**Injage not found or type unknown**<br> **Injage not found or type unknown** 

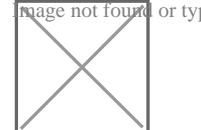

Jl.Cut Nyak Dien No.3 28126 22552

[disdik.riau](http://disdik.riau.go.id).go.id

Pemerintah Provinsi Riau / Dinas Pendidikan

Dinas Pendidikan

age not found or type unknown

Jl.Cut Nyak Dien No.3 28126 22552

[disdik.riau](http://disdik.riau.go.id).go.id

Pemerintah Provinsi Riau / Dinas Pendidikan

# Pelayanan Manajemen Dapodik untuk Konfirmasi Jam Tambahan

No. SK : Kpts/383/2021

## **Persyaratan**

1.1. Surat Permohonan

- 2.2. Photocopy SK Pembagian Tugas/SK Beban Mengajar dari Sekolah Ind
- 3.3. Photocopy SK Pembagian Tugas/ SK Beban Mengajar dari Sekolah N

## Sistem, Mekanisme dan Prosedur

- 1.1. Pemohon membuka website www.disdik.riau.go.id
- 2.2. Pemohon Mengisi data pada link yang di sediakan Dinas Pendidikan
- 3.3. Link bit.ly/jamtambahan
- 4.4. Petugas di bagian Dapodik melakukan penambahan jam beban menga
- 5.5. Petugas menginformasikan hasil konfirmasi jam tambahan
- 6.6. Pemohon menerima informasi yang diberikan oleh petugas.

#### Waktu Penyelesaian

1 Hari kerja

#### Biaya / Tarif

Tidak dipungut biaya

# Produk Pelayanan

1.Informasi Dapodik terkait konfirmasi jam tambahan

#### Pengaduan Layanan

1.Melalui kotak pengaduan Dinas Pendidikan Provinsi

Riau

2.Melalui website www.disdik.riau.go.id